# **デジタル採点ソフト 「採点ナビ」導入事例インタビュー** 静岡県立磐田農業高等学校 鍬竹先生 松本先生 鈴木先生

**今回は、定期試験等でデジタル採点ソフト『採点ナビ』をご活用いただいている 静岡県立磐田農業高等学校の鍬竹先生・松本先生・鈴木先生にお話を伺いました。 インタビュー日 2023年3月30日**

# ICTの活用はあまりみられなかった本校に、 鍬竹先生が『採点ナビ』などを提案してくれ る中で、みんな徐々に活用し始めたんです。

#### まず、先生の担当教科や経歴を簡単にお伺いできればと思います。

鍬竹先生:担当科目は地歴・公民。公共と地理総合を担当しています。 ICT担当は2020年からです。

松本先生:本校は7年目で、国語の担当となります。今年は2年の学年 主任を担当しています。『採点ナビ』にはお世話になっています。

鈴木先生:国語科の担当です。本校が1校目ということで、大学を卒業 後に教師になって今年度で3年目です。

#### **鍬竹先生はどういう経緯でICT担当になられたのでしょうか?**

鍬竹先生:今の高校に赴任したタイミングです。それまでは、静岡県の 公立高校全体で普通教室にプロジェクターが整備された程度でした。 その後どの学校にもWi-Fiが整備されてきたのが、ちょうど2020年から 2021年にかけてでした。

#### \_\_\_GIGAスクール構想があったときですね。当時高校ではどのよう な対応をされていましたか?

鍬竹先生:静岡県の高校では、生徒が自分で端末を購入するBYODが 原則となると通知されました。まずはすでに生徒が持っているスマホを 使ってもらい、GoogleフォームやGoogle Classroomなどを、使える場面 から導入していきました。

松本先生:それまで、この学校ではICTの活用があまり見られなかった ところを、鍬竹先生が3年前に来て『採点ナビ』などを提案したりして くださって、他の先生方も徐々に活用し始めた流れなんですよね。私も その一人なんですけど(笑)。

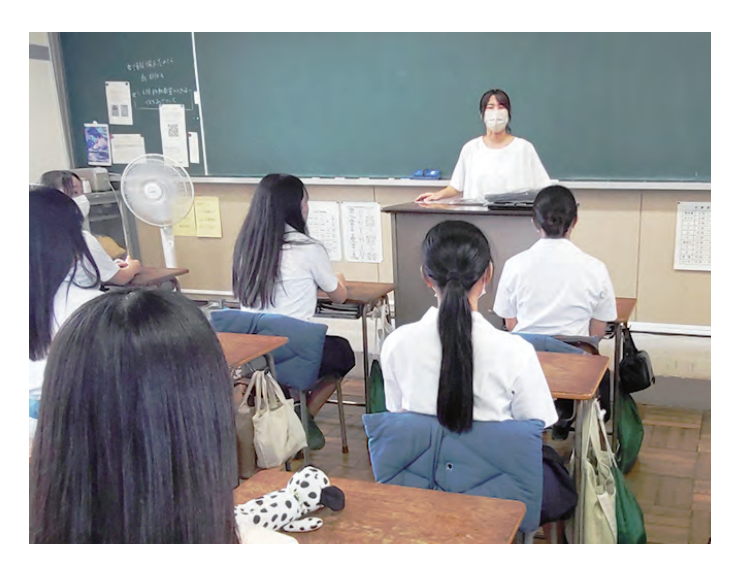

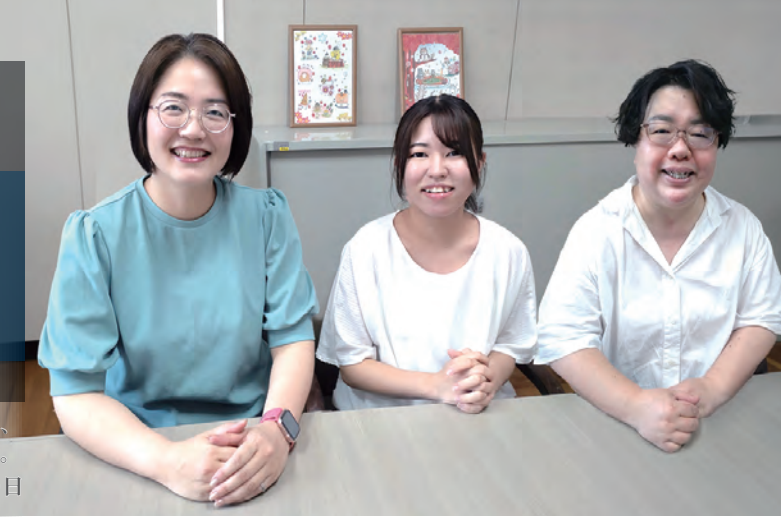

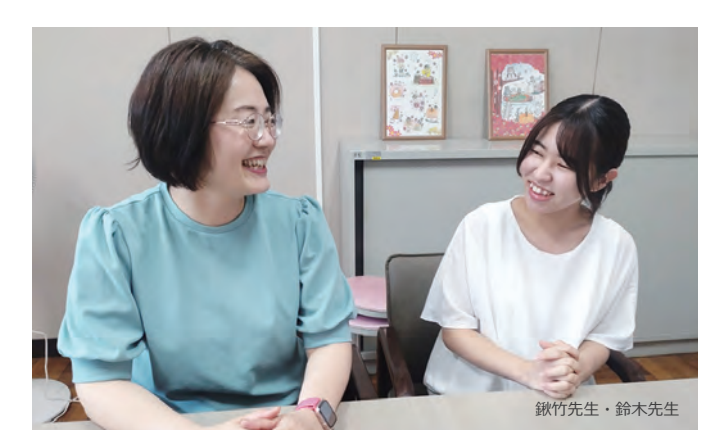

## 「観点別評価」を見据えて危機感を持ち、 デジタル採点ソフト導入を検討し始めました。

#### デジタル採点という商品には、どういった経緯で興味を持たれ たのですか?

鍬竹先生:私が担当する教科(公民科)は2単位の科目しかないので すが、担当クラス数は大抵8クラスになり、概算で320人分のテストを 短期間で採点しなくてはなりません。子供が生まれてからは、答案を 持ち帰っての夜中や休日の採点業務は過酷そのものでした。採点ミス も出てしまい、なんとか手立てを、と探していたところ、同僚の先生の 一人がすでにフリーのデジタル採点ソフトを使っておられたことが大 きかったです。

また、この頃GIGAスクール体制が小中学校に導入されたことを機に ICT関係の情報交換をするグループができ、私自身そこにも参加して いました。そこで中・高の先生方から、(デジタル採点について)他県で 導入されている事例と圧倒的な高評価を聞きました。特に中学校では、 観点別評価を先に入れて活用されておられて、(観点別の集計は) 我々高校には来てないけど、採点の手間は増えてもそのための時間 が保障されることはなさそう…などと危機感を持ったことから、A社さ んと『採点ナビ』さんとを見比べさせてもらいました。

#### \_\_\_他社と比較して検討していただいたのですね。デモ版を使ってい ただいたのは『採点ナビ』だけだったのでしょうか?

鍬竹先生:そうですね。価格が一番お手頃だったのと、インストール型 だったことがありました。当時はクラウドに成績関係は保存してはいけ ない決まりがあったので。

#### 『採点ナビ』を選んでいただいた理由は、そちらの2点を評価して いただいたということですね。

鍬竹先生:他にもホームページを見て、実績も拝見して参考にしました。 あとは、先ほど触れたICT担当のグループの中でも、他校の方が「『採点 ナビ』は操作もわりとシンプルで、使いやすい」と評価されていたので… 口コミですね(笑)。いくつもデモ版を入れるとテストの採点で手一杯に なってしまって比べにくいと思い、『採点ナビ』のみにしました。

## 記述問題が多い国語では、「手採点とソフト のハイブリッド」※で活用してます。得点計算 で使うだけでも、とても早く終わるんです。

(※次回のアップデートでは、よりかんたんに実現できる「点数のファイル入力機能」を搭載予定です。)

#### \_\_\_ありがとうございます。実際に使っていただいてどうでしたか? 特に国語の場合は、縦長の解答欄を使用したりすることもあって、他の 教科と勝手が違う部分がありますよね。

鈴木先生:私は普通に縦長で作って、答案用紙を手採点して点数を記 入しておいてからスキャンをして、点数だけをソフトで打ち込んで集計 するというやり方でやってます。本当に計算が苦手なので…。得点の計 算を『採点ナビ』でやってもらうだけでも、とても早く終わるんですよ。

鍬竹先生:手採点して点数だけ打ち込むって、どうやるの?

鈴木先生:解答欄の上のほうに部分点の欄があるので、解答欄の上に ③などと書いておいて、スキャンしたあと上の数字だけ見ていけば点数 を打ち込めるんですよね。

鍬竹先生:なるほど。満点なのか部分点なのかだけを入れてあげると いうことですね。

\_\_\_ハイブリッドに活用されていらっしゃいますね。

鍬竹先生:柔軟ですよね!

#### それでは改めて、最初に『採点ナビ』をご使用いただいたときの 率直な印象を教えていただいてもよろしいでしょうか?

松本先生:本当に、最後にもう一回計算するというのがなくなったこと が自分としては一番嬉しかったですね。○を数えて集計というのがなく なったのが…。○か×かを選んだだけで終わるっていうのが一番よ かった。あとは、やっぱり今年になっての「観点別評価」ですよね。

#### \_\_\_観点別評価の導入で、更に計算するものが増えましたよね。

松本先生:そう。その集計をしないでいいのが本当によかったです。

#### 他の方はいかがですか?

鈴木先生:そうですね、私も数字に弱いので…(笑)。使い始める前は手 採点だったので、その時は本当に点数の訂正が多かったんですよ。です が、『採点ナビ』を使ってそれがぐっと少なくなって、すごくありがたい なって思いました。他には、はじめ長い解答欄が見にくいのにしばらく 手こずった感じでしたね。最初の1年目にそれで手こずって、2年目に なって持つクラスが増えたとき、じゃあどうしようかって考えて、さっきの 「手採点とソフトのハイブリッド」のやり方をやってみようって思いつい たんです。そこからもっと有効活用できるところがあるなって思いました。

#### 解答欄が見にくいというのは、どういった理由ででしょうか?

鈴木先生:今の生徒たちは字がすごく小さい子や、薄いシャープペン シルの芯を使っている子が多いんです。パソコン上だと、かすれていた りすると書いてあることがわからなくなることがあるので、直接原稿を 見て、手採点でやってみた方がいいかなって思ったんです。

#### そういう経緯があったんですね。大変参考になります。

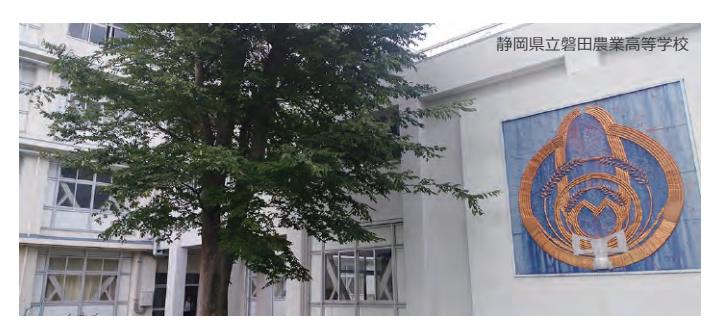

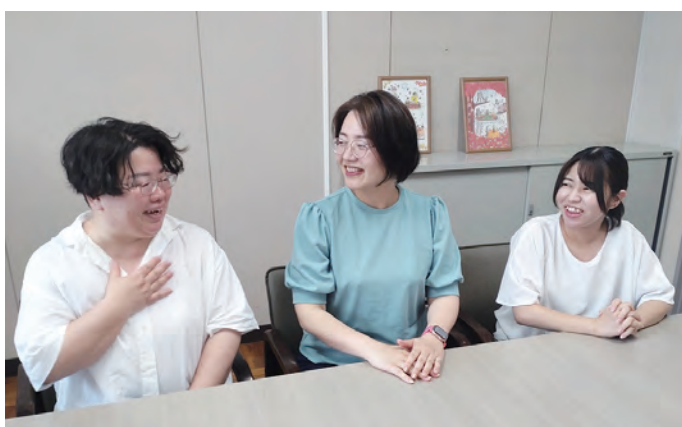

左から、松本先生・鍬竹先生・鈴木先生

# 採点のための時間が少なくなり業務が煩雑 化している今、生徒の学習の成果を正当 に評価するためにデジタル採点が有効。

利用後の採点時間について、感覚としてはどのくらいになりまし たか?

鍬竹先生:かなり短かくなったと思います。点数をつけるまでを含める と、3分の2どころじゃないですね。

鈴木先生:やっぱり点数をつけるのもそうなんですけど、物理的な時間 が減るので…。例えば、答案用紙を一枚一枚めくる時間などですよね。 そういうのがなくなったのがすごく大きいですね。

鍬竹先生:あとは、デジタルなら隙間時間に少しずつ採点を進めること もできるんですよね。手採点だと、席を離れる時、採点用紙をいちいち 鍵のかかるところに入れないといけなかった。でも、今はパソコンを閉 じておけばパスワードで保護されるので、授業の合間にちょこちょこと 進めることができます。

近年は、分掌業務や研修、会議が増え、昔ほど採点のための時間が確 保されなくなってきました。それに加えて、観点別評価のため、採点業務 は煩雑化しています。それでも、生徒の学習の成果を正当に評価したい。 そういった時、デジタル採点なら、複数の解答の比較も容易ですし、見 直しや確認もしやすい。丸つけが終われば成績も正答率分析も同時に 終わり、以前よりテスト問題の振り返りに時間を使えるようになりました。

#### 『採点ナビ』を使うことで生徒のためになっていると思われるこ とはありますか?

松本先生:採点分析をしてくれるのがいいですね。最後に誤答率、得点 率みたいなものが出てきますから、それを使って、生徒に感覚的な話で はなくデータで解説ができるなと。全体では比較的できてなかったとこ ろができていたら、すごいね、って言えるし、できなかったところは、集中 してここまでわかるように勉強しようね、って言えます。あとは、自分たち がやった授業の中で、「それを評価するための問題として適切だったか」 ということを数字で確認できるのがいいと思いました。

#### \_\_\_最後に、数ヶ月お試しいただいたクラウド版『採点ナビクラウド』 へのご感想があればお願いします。

鍬竹先生:クラウド版も使いやすかったです。操作感はインストール版 とだいぶ異なりますが、『採点ナビ』ならではの機能はそのままでした。 また、モバイル用の端末ではタッチ操作ができるので、さらにスピー ディーかつ丁寧にできるな、と感じました。

\_\_\_貴重なご意見をありがとうございます。 今回お伺いした点も含めて、今後も『採点ナビ』の改善を進めていきたい と思います。改めまして、本日はお忙しい中ありがとうございました。

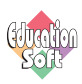

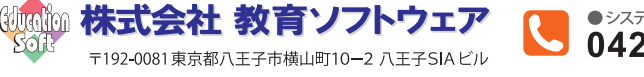

●システムソリューション部(直通) 042-649-9600

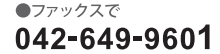

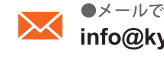